## **ME2: The Full-SkyMeasurement Equation**

y and the second contract of the second contract of the second contract of the second contract of the second c

### **Objectives:**

ME2: Full Sky

- Extending the M.E. to a full sky
- Mapping this onto conventional implicit assumptions, and understanding their limitations
- Simulating multiple point sources with image-plane effects (e.g. primary beam)

**svn up Workshop2007** please!

# **The Full-Sky ME**

ME2: Full Sky

ME of a single point:

y and the contract of the contract of the contract of the contract of the contract of the contract of the contract of the contract of the contract of the contract of the contract of the contract of the contract of the cont

 $\boldsymbol{V}_{pq} = \boldsymbol{J}_{p} \boldsymbol{B} \boldsymbol{J}_{q}^{\dagger}$ The sky has a brightness density:  $\bm{B}(\vec{\sigma})^-$ (where  $\vec{\sigma}$  is a unit direction vector) So the total visibility is obtained by integrating over a sphere:

$$
\boldsymbol{V}_{pq} = \int_{\text{sky}} \boldsymbol{J}_{p}(\vec{\boldsymbol{\sigma}}) \boldsymbol{B}(\vec{\boldsymbol{\sigma}}) \boldsymbol{J}_{q}^{\dagger}(\vec{\boldsymbol{\sigma}}) d\Omega
$$

This is not very useful, so we project **B** onto the  $lm$  plane, tangential at the phase centre...

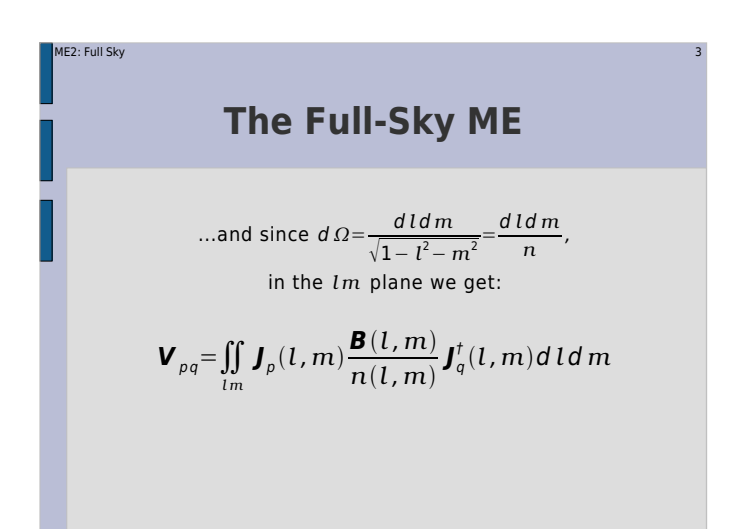

### ME2: Full Skyy and the contract of the contract of the contract of the contract of the contract of the contract of the contract of the contract of the contract of the contract of the contract of the contract of the contract of the cont **Image-plane vs. uv-plane**  $\boldsymbol{J}_\rho$  is composed of multiple effects:  $\boldsymbol{J}_\rho\!=\!\boldsymbol{J}_{\rho n}\boldsymbol{J}_{\rho n-1}...\boldsymbol{J}_{\rho 1}$  $\overline{\mathcal{L}}$  $(\boldsymbol{J}_{\scriptscriptstyle\cal{P}}{}_{\scriptscriptstyle\cal{P}}$  is "in the receiver",  $\boldsymbol{J}_{\scriptscriptstyle\cal{P}}{}_{\scriptscriptstyle\cal{P}}$  is "in the sky".) Some **J**'s do not vary with *l* ,*<sup>m</sup>* -- call them uv-plane effects.e.g. receiver gain, leakage.Some **J**'s do vary with *l* ,*<sup>m</sup>* -- call them image-plane effects.e.g. **K** , beam gain, ionosphere Let's rewrite the  $\boldsymbol{J}_\rho$  product as:  $J_p = \underbrace{\overbrace{\phantom{a} \mathbf{b}_p \cdots \mathbf{b}_{p_{k+1}}}}$  $\frac{pk+1}{2}$ uv-plane only uv- & image-plane  $\overline{G_p}$ Or in other words,  $J_p(l,m)=\mathbf{G}_p\mathbf{K}_p(l,m)\mathbf{E}_p(l,m)$  $\mathbf{K}_{p}$   $\overline{\mathbf{J}_{p k-1} \cdots \mathbf{J}_{p k}}$ p1  $\mathbf{E}_p(i,m)$ (and depending on our particular M.E., **G** or **E** may be  $\equiv$ **1**)

And Back To The ME...

\n
$$
\mathbf{V}_{pq} = \iint_{lm} \mathbf{J}_p(l,m) \frac{\mathbf{B}(l,m)}{n(l,m)} \mathbf{J}_q^t(l,m) \, dl \, dm
$$
\nthen becomes:

\n
$$
\mathbf{V}_{pq} = \mathbf{G}_p \left( \iint_{lm} \mathbf{K}_p \mathbf{E}_p \frac{\mathbf{B}}{n} \mathbf{E}_q^t \mathbf{K}_q^t \, dl \, dm \right) \mathbf{G}_q^t
$$

(with everything under the  $\iint$  being a function of  $l$ ,  $m$ )

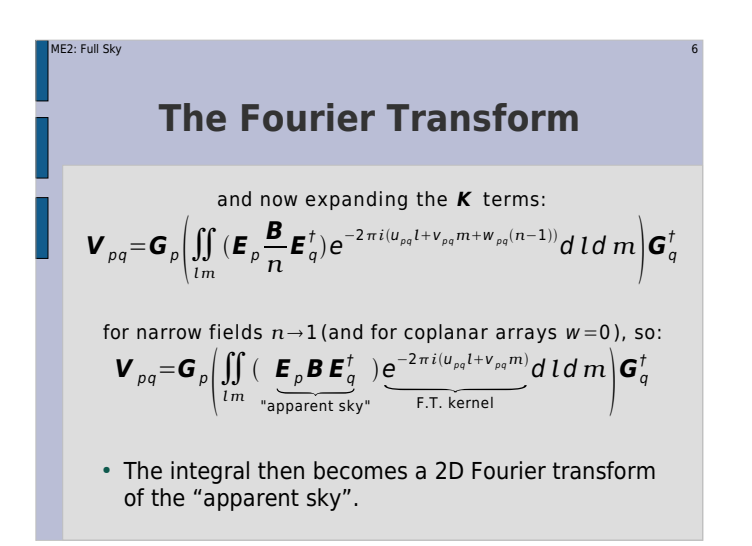

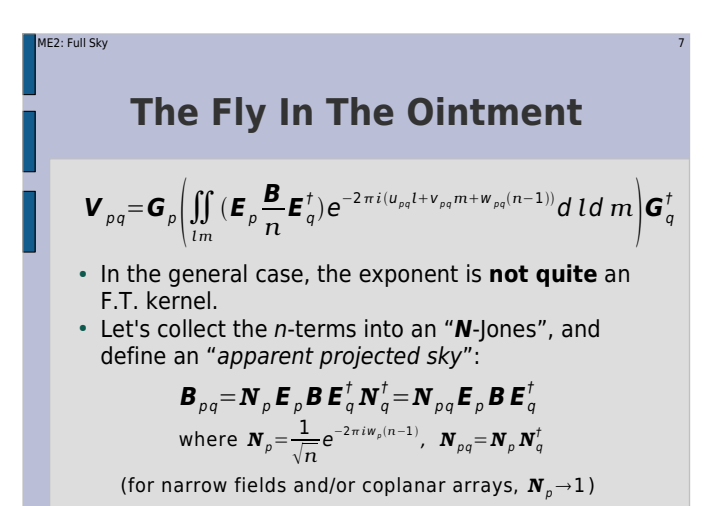

ME2: Full Sky y and the second control of the second control of the second control of the second control of the second control of **Apparent Skies & Apparent Cohaerencies**We now have:  $\boldsymbol{V}_{pq} = \boldsymbol{G}_p \left( \iint\limits_{lm} \boldsymbol{B}_{pq} e^{-2\pi i (u_{pq}l + v_{pq}m)} d\,ld\,m \right) \boldsymbol{G}_q^{\dagger} = \boldsymbol{G}_p \boldsymbol{X}_{pq} \boldsymbol{G}_q^{\dagger},$ where  $\bm{X}_{pq} = \bm{\mathcal{F}}(\bm{B}_{pq}) = \bm{\mathcal{F}}(N_p\bm{E}_p\bm{B}\bm{E}_q^{\dagger}N_q^{\dagger})$ • In other words, each antenna pair p-q measures an *apparent cohaerency distribution*  $\bm{X}_{_{pq}}\!u,\nu)$  *that* corresponds to a 2D Fourier Transform of its own apparent projected sky **B**<sub>pq</sub>. ...at a single point in time!

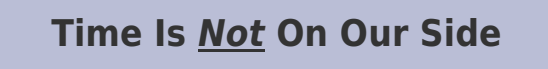

y and the second contract of the second contract of the second contract of the second contract of the second c

ME2: Full Sky

• Cohaerencies are sampled along a "uv track" over some period of time:

 $\boldsymbol{V}_{pq}(t) = \boldsymbol{G}_p(t) \boldsymbol{X}_{pq}(t, u(t), v(t)) \boldsymbol{G}_q^t(t)$ 

- The true sky **B** is probably constant(?) in time
- Image-plane effects (beam shapes, ionosphere) may vary in time.
- For wide fields, the N term is non-negligible. It varies with w which varies with time.
- All this is especially relevant with new telescope designs.

#### ME2: Full Sky $\mathbf y = \mathbf 1$ 000 - 1000 - 1000 - 1000 - 1000 - 1000 - 1000 - 1000 - 1000 - 1000 - 1000 - 1000 - 1000 - 1000 - 1000 - 1000 - 1000 - 1000 - 1000 - 1000 - 1000 - 1000 - 1000 - 1000 - 1000 - 1000 - 1000 - 1000 - 1000 - 1000 -

### **The "Classic" Assumptions**

The full-sky ME:  $\boldsymbol{V}_{pq} = \boldsymbol{G}_p \boldsymbol{X}_{pq} \boldsymbol{G}_q^{\dagger}$ , where  $\bm{X}_{pq} = \mathcal{F}(\bm{B}_{pq})$ ,  $\bm{B}_{pq} = \bm{N}_p \bm{E}_p \bm{B} \bm{E}_q^{\dagger} \bm{N}_p^{\dagger}$ 

If we assume that  $\boldsymbol{B}(t)$  $\equiv$   $\boldsymbol{B}$ , and  $\boldsymbol{E}_p(t)$  $\equiv$   $\boldsymbol{E}_p$  $\equiv$   $\boldsymbol{E}$ , and  $\boldsymbol{N}_p$  $\rightarrow$   $\!1$ , then all baselines will see the same, constant apparent sky:  $\boldsymbol{B}_{pq}(t)$   $=$   $\boldsymbol{E} \boldsymbol{B} \boldsymbol{E}^{\dagger}$   $\equiv$   $\boldsymbol{\tilde{B}}$ and the array will sample one apparent cohaerency plane:  $\boldsymbol{X}_{pq}(t, u, v) \equiv \boldsymbol{X}(u, v)$ 

• Only under these assumptions is a *single* F.T. of the sky sufficient to simulate the entire observation!

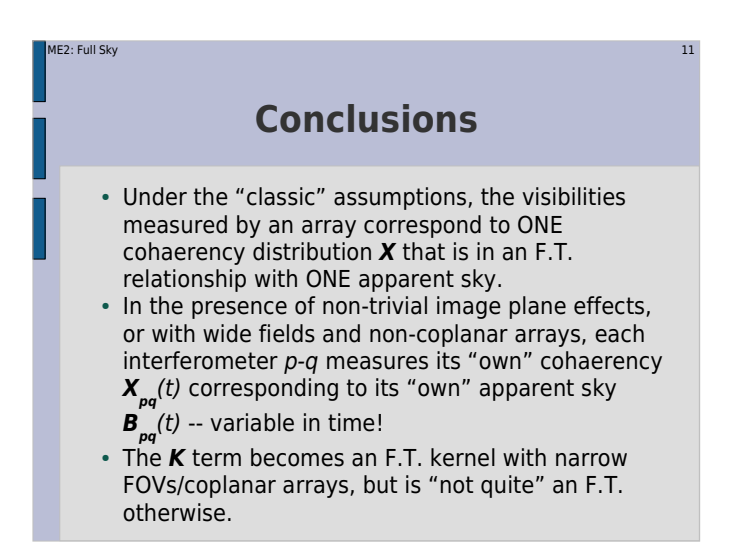

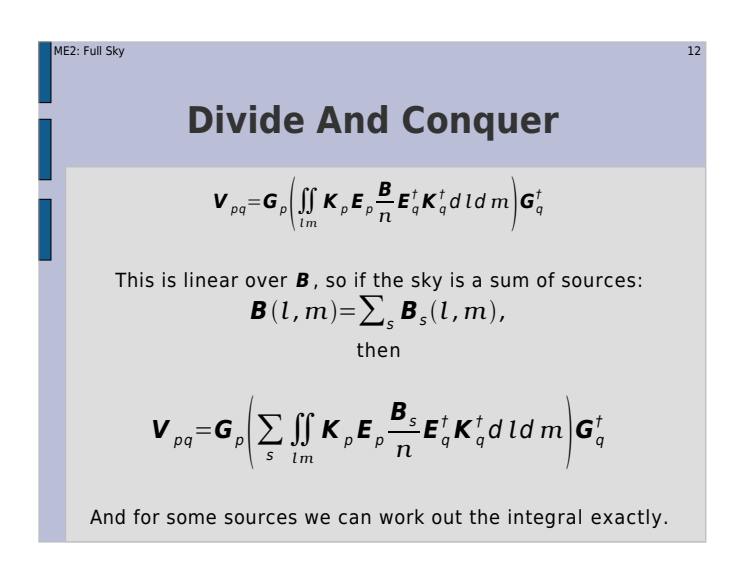

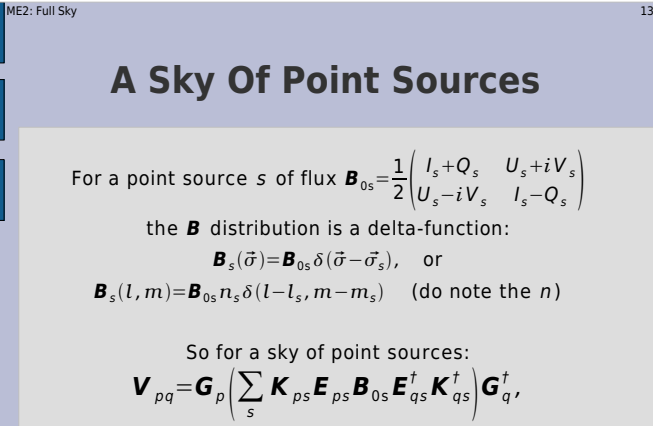

where  $\boldsymbol{K}_{ps} = \boldsymbol{K}_p(l_s, m_s)$ , and  $\boldsymbol{E}_{ps} = \boldsymbol{E}_p(l_s, m_s)$ .

# **Let's Build a Tree**

y the contract of the contract of the contract of the contract of the contract of the contract of the contract of the contract of the contract of the contract of the contract of the contract of the contract of the contract

ME2: Full Sky

Assuming a perfect instrument again:

$$
\boldsymbol{V}_{pq} = \sum_{s} \boldsymbol{K}_{ps} \boldsymbol{B}_{0s} \boldsymbol{K}_{qs}^{\dagger}
$$

- See ME2/demo1-predict-nps.py
- We can already do one point source, adding more is just some **for** loops...
- ...and a **Meq.Add** node to sum the visibilities.
- We'll put the sources on a grid.
- Run the tree and make an MFS map.

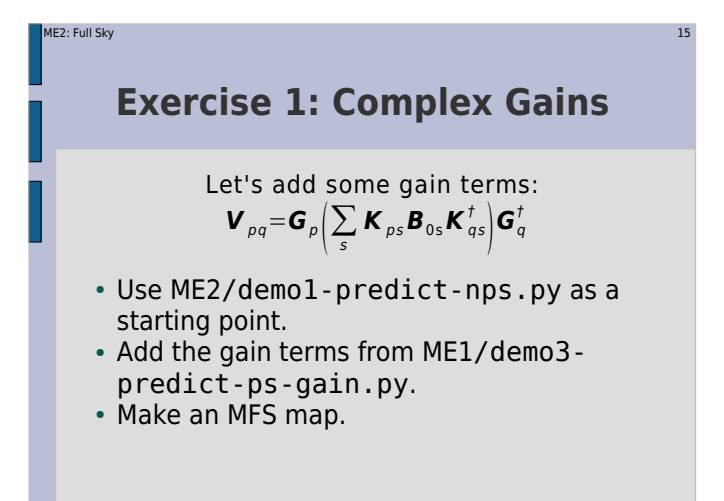

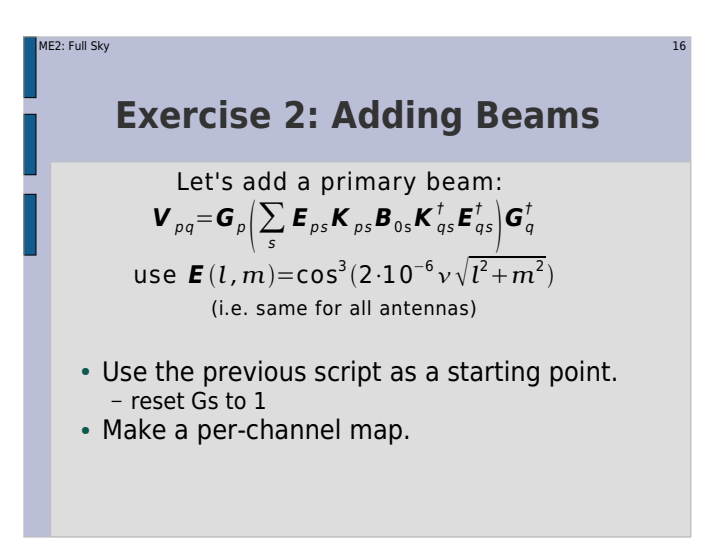

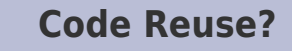

y the contract of the contract of the contract of the contract of the contract of the contract of the contract of the contract of the contract of the contract of the contract of the contract of the contract of the contract

- By now our scripts are getting rather complex.
- On the other hand, we're reusing the same building blocks, e.g.:
	- point sources

ME2: Full Sky

- Jones matrices
- Good programming strives for maximum code reuse; good languages simplify this via modules, libraries, objects, etc.
- TDL is Python, and Python is an excellent programming language.

#### ME2: Full Skyy the control of the control of the control of the control of the control of the control of the control of the

## **Frameworks!**

- A tree is like assembly language the nuts'n'bolts view of what's going on.
- Pure TDL is like C a higher level language, but still very close to what the "tree machine" is doing.
- An OO framework provides abstraction, so you talk in terms of your "domain language":
	- I have an interferometer array of N antennas
- make me a point source here
- make me the nodes to compute visibilities at each baseline
- apply this Jones matrix and give me the corrupted visibilities

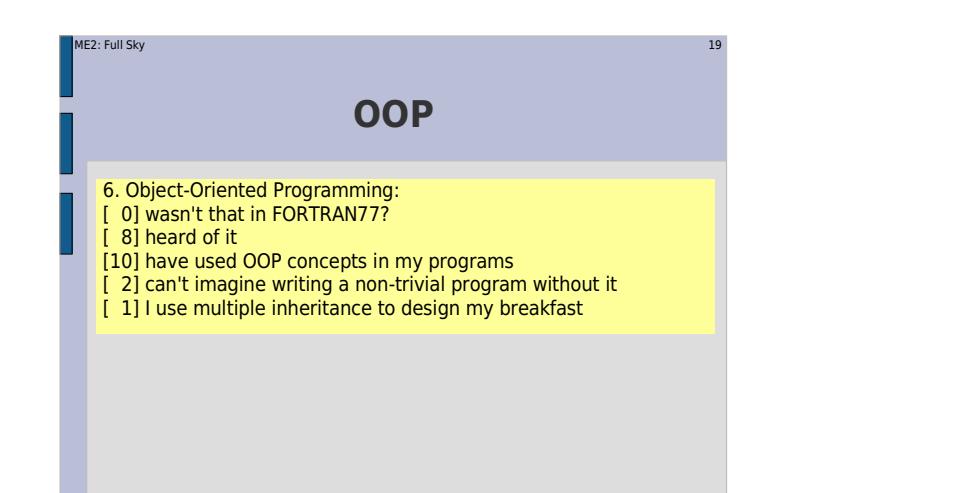

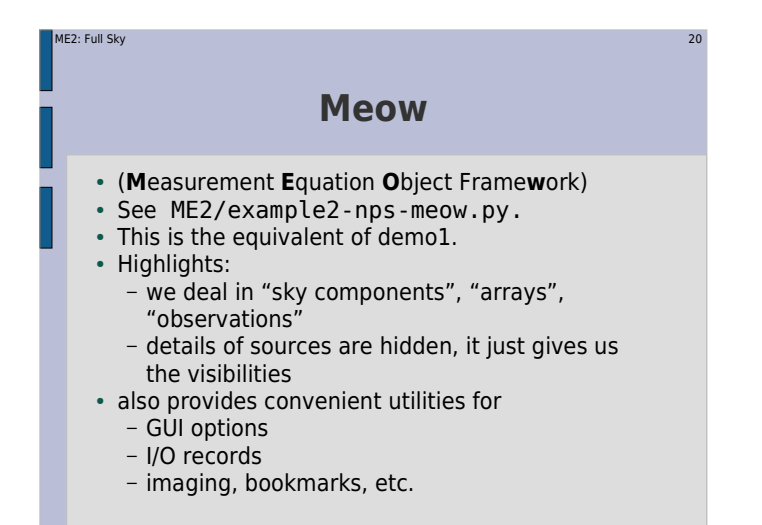

# **Meow With Jones**

 $\mathbf{y}$  and  $\mathbf{z}$  and  $\mathbf{z}$  and

- Now let's add **E** and **G** terms
- See ME2/example3-nps-corrupt-meow.py.
- We make CorruptComponents from components by adding a Jones corruption term.
- Corrupt Components are also sky components, so they can be treated the same way.
- Modularity:

ME2: Full Sky

- sky models defined in one place...
- Jones terms defined in another place...
- main sim script just puts them together

#### ME2: Full Skyy and the contract of the contract of the contract of the contract of the contract of the contract of the contract of the contract of the contract of the contract of the contract of the contract of the contract of the cont

### **...Meoooooooow**

- Extended sources?
- See ME2/example4-nps-ext-meow.py.
- Run & make per-channel map, observe frequency behaviour.
- Small change here: we use GaussianSource in place of some PointSources.
- Don't need to know the details of a Gaussian implementation, since we can just get the visibility nodes from the source.

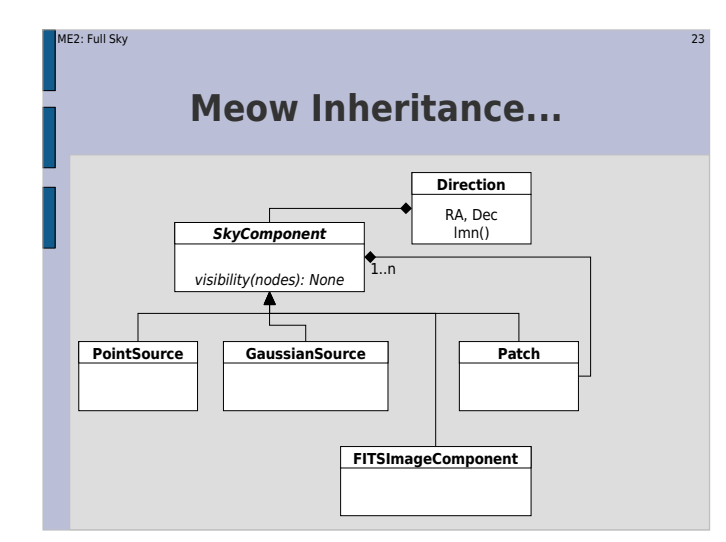

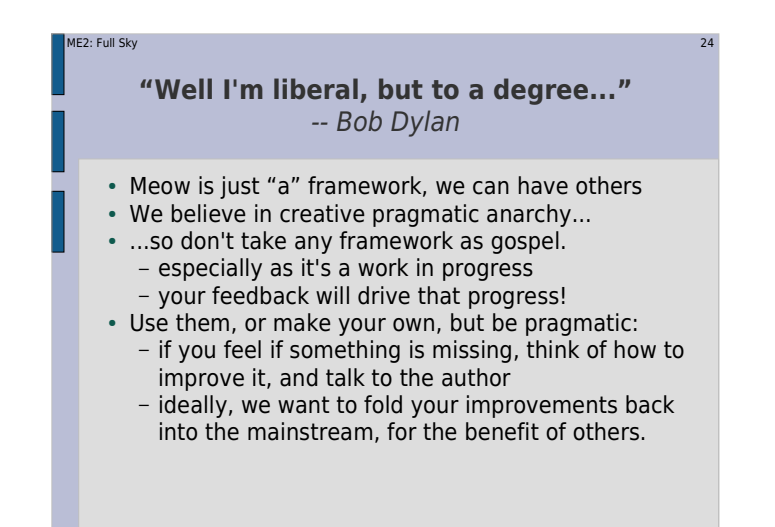

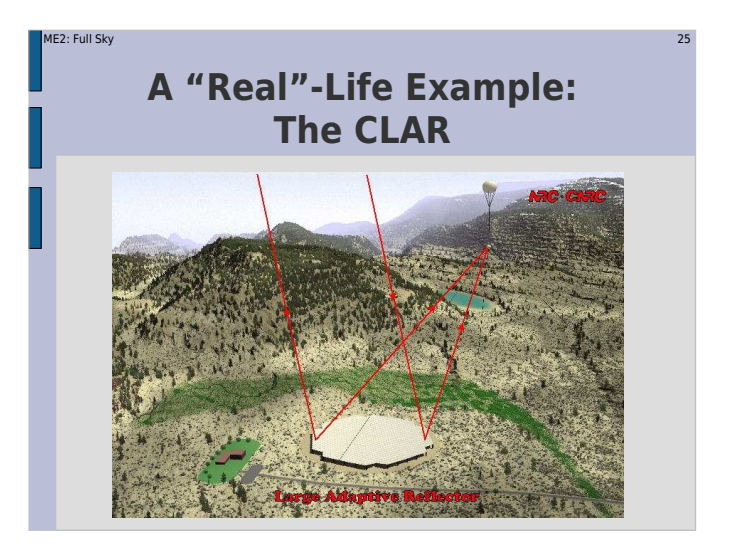

# **A Simple CLAR Sim**

y tanàna amin'ny faritr'i Normandie, ao amin'ny faritr'i Normandie, ao amin'ny faritr'i Normandie, ao Frantsa.<br>Ny INSEE dia mampiasa ny kaodim-paositra 2008–2014. Ilay kaominina dia kaominina mpikambana amin'ny faritr'i N

- The CLAR primary beam is elevationdependent
	- symmetric at zenith

ME2: Full Sky

- broadened vertically as we track towards the horizon
- Let's simulate 10 point sources:

 ${\bm V}_{pq} = \sum_{s} {\bm K}_{ps} {\bm E}_{p} ( l_{s} , m_{s} ) {\bm B}_{0s} {\bm E}_{q}^{\dagger} ( l_{s} , m_{s} ) {\bm K}_{qs}^{\dagger}$  $\mathbf{E}_p(l,m) = \mathbf{E}_{\text{CLAR}}(l,m;El)$  (*El*=elevation) s

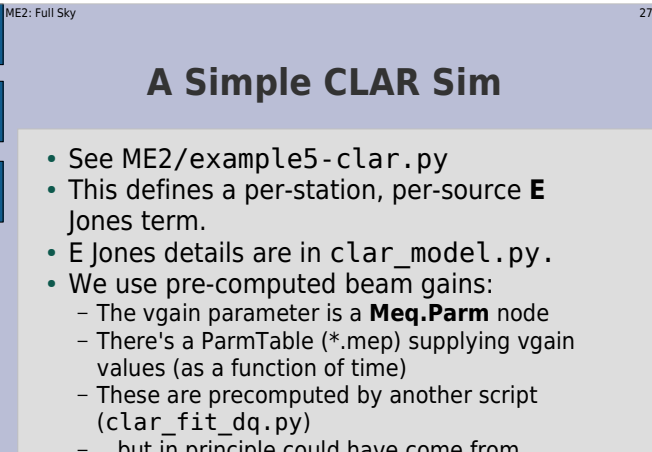

 ...but in principle could have come from anywhere.

### ME2: Full Skyy tanàna amin'ny faritr'i Normandie, ao amin'ny faritr'i Normandie, ao amin'ny faritr'i Normandie, ao Frantsa.<br>Ny INSEE dia mampiasa ny kaodim-paositra 2008–2014. Ilay kaominina dia kaominina mpikambana amin'ny faritr'i N **A Simple CLAR Sim,continued**• Note also the "source model" option in the GUI. This selects a function, which the script then calls to obtain a source model.• This a "compile-time" option – determines the kind of tree that is built - ...as opposed to run-time options, which determine what kind of request to give the tree.• Python makes this sort of thing easy, and it gives us a further degree of abstraction.

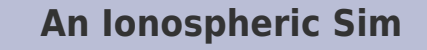

y and the second control of the second control of the second control of the second control of the second control of

• See ME2/example6-iono.py

ME2: Full Sky

ME2: Full Sky

- This is adaptation of our previous ionospheres:
- multiple sources laid out in a grid (size and grid step configurable)
- we compute proper piercing points per source and per station
- code to compute **Z**-Jones resides in iono\_model.py and iono\_geometry.py
- this returns the Z nodes as a series, individual matrices are Z(src.name,p)

 $\boldsymbol{V}_{pq}$ = $\sum \boldsymbol{Z}_{ps}\boldsymbol{K}_{ps}\boldsymbol{B}_{s}\boldsymbol{K}_{qs}^{\dagger}\boldsymbol{Z}_{qs}^{\dagger}$ s

# **First, A Different MS...**

n  $\sim$  30  $\sim$  30  $\sim$  30  $\sim$  30  $\sim$  30  $\sim$  30  $\sim$  30  $\sim$  30  $\sim$ 

- We'll use a different MS:30-190 MHz in steps of 5 MHz
- more LOFAResque

ME3: Calibration & Correction

 Make demo-30-190.MS by running:**glish -l demo\_sim\_30-190.g**

#### ME2: Full Sky y and the state of the state of the state of the state of the state of the state of the state of the state of

### **And Now For Something Completely Different:Time & Bandwidth Smearing**

Way back, we assumed:  $\langle \mathbf{J}_p(\vec{\mathbf{e}}\vec{\mathbf{e}}^t)\mathbf{J}_q^t\rangle = \mathbf{J}_p \langle \vec{\mathbf{e}}\vec{\mathbf{e}}^t\rangle \mathbf{J}_q^t$ In effect, we've been computing  $\bm{V}_{pq}(t_0, v_0)$ , and assuming that this close enough to the vector average over  $\Delta t$ ,  $\Delta v$ . This is OK as long as  $\boldsymbol{J}_p$ s are sufficiently constant over  $\Delta t$  ,  $\Delta \nu$  . But as a minumum,  $\boldsymbol{J}_\rho$  contains  $\boldsymbol{K}_\rho$  , and :

$$
\boldsymbol{K}_{p}\boldsymbol{K}_{q}^{\dagger}=\exp(\frac{2\pi i\nu}{c}(u\,l+v\,m+w\,(n-1)))
$$

 $(uvw's change with t, faster for longer baselines)$ 

So even in the absense of any additional effects,

 $\langle K_{p} B K_{q \Delta t, \Delta v}^{\dagger} \neq K_{p} (t_{0}, v_{0}) B K_{q}^{\dagger} (t_{0}, v_{0})$ This is usually known as time and bandwidth smearing.The effect goes up with  $\varDelta t$  ,  $\varDelta v$  ,  $l$  ,  $m$  , and baseline length.

# **An Ionospheric Sim,continued**

y and the state of the state of the state of the state of the state of the state of the state of the state of

- Set compile-time options as follows: – Rotate ionosphere with sky: True
	- TID X amplitudes: 0.01 at t=0 and t=1hr
	- Size 50km, speed 200 km/h
	- TID Y amplitudes: 0
	- Grid size 3, grid step 5'
	- Noise: 0 Jy
- Run tree and make a per-channel map
- Make a time-slice movie: **glish -l make\_movie.g DATA ms=demo.MS channel=32 npix=300 cell=3arcsec**(or whatever output column you used)

# **Simulating Smearing**

y and the same of the same of the same of the same of the same of the same of the same of the same of the same

- The same effect occurs with other Jones terms, suchas ionospheric or tropospheric phase, etc. (hence, decohaerency time).
- How to simulate?

ME2: Full Sky

- The brute force approach:
- Divide each  $\Delta t$ ,  $\Delta v$  into  $N\times M$  sub-intervals, and use

$$
\langle \mathbf{V}_{pq \; \Delta t, \Delta v} \approx \frac{1}{NM} \sum_{i,j} \mathbf{V}_{pq}(t_i, v_j)
$$

- See ME2/example7-smear.py (and compare to example2...)
	- **Meq.ModRes** changes resolution
- **Meq.Resampler** averages back

#### ME2: Full Skyy and the state of the state of the state of the state of the state of the state of the state of the State of

## **So What's The Difference?**

- Run the tree and make an per-channel map
- 5x5=25 times more visibilities to compute, so it takes longer...
- Hard to see all that much in the map (although you could make another map without smearing, and subtract it...)
- So let's build a differential tree instead, to compute

$$
\Delta \boldsymbol{V}_{pq} = \boldsymbol{V}_{pq}(t_{0,}\boldsymbol{v}_{0}) - \langle \boldsymbol{V}_{pq \; \Delta t, \Delta v}
$$

...and write the delta-visibilities to the MS.

### ME2: Full Sky y and the state of the state of the state of the state of the state of the state of the state of the state of **Differential Trees (Or Simulations About Simulations)** Given infinite CPUs, we can implement m.e.'s of arbitrary precision.• In real life, we have to take shortcuts (e.g. choosing time/freq intervals here). The main question: how much error does a particular shortcut introduce?– given infinite mathematical skill, we could work it out analytically......but given MeqTrees, we don't have to.

### ME2: Full Skyy and the state of the state of the state of the state of the state of the state of the state of the State of **Interlude: How To Make Your Tree Run Very Slow** There's a naïve way to compute the deltas:- subtract "predict" from "resampled", and connect that to the sink. Why is this so slow??– each "predict:p:q" subtree is called twice, once at low res, once at high res.- ...so we're not using the node caches. The right way to do it: parallel trees See ME2/example8-smear-diff.py (run the tree and make a per-channel map)• Moral: reuse values, not nodes. - normally, this only occurs with resampling

#### ME2: Full Skyy and the state of the state of the state of the state of the state of the state of the state of the state of t

## **The Lowly Point Source**

### **as a probe of the simulations universe**

- For single point sources, we can implement a very precise form of the ME.
- For large-scale simulations, we're forced to implement an approximate m.e.
- We can cheaply predict a grid of point sources:
	- with a precise m.e.
	- with an approximate m.e.
- The difference tells you the error you make when using the a.m.e.

#### ME2: Full Skyy and the state of the state of the state of the state of the state of the state of the state of the SSB

# **A CLAR Shortcut?**

- Do we need per-station beams?
- the beam depends on elevation
- all antennas track the same point on the sky
- ...so will have slightly different elevations
- …very slightly (max separation is  $\sim$ 30km)
- Can't we just use an average beam?

i.e. **EBE**<sup>†</sup> instead of  $\mathbf{E}_p \mathbf{B} \mathbf{E}_q^{\dagger}$ , where  $\mathbf{E} = \frac{1}{N} \sum_p \mathbf{E}_p$ 

 Let's make a tree to compute the delta-visibilitiesbetween the "precise" CLAR sim with per-station beams, and an "approximate" sim with an averaged beam.

### ME2: Full Sky y and the second control of the second control of the second control of the second control of the second control of **A CLAR Shortcut, implementation** See example9-clar-shortcut.py.• Here we put sources in a "star8" pattern. Since we don't have pre-computed beams for the test pattern, we use another function to compute beams: Ej = clar\_model.EJones(ns,array,observation,source\_list); We then use a **Meq.Mean** to compute the average beam (**Eavg**) per source, across all stations. We make a separate patch containing sources corrupted by the average beam Eavg, and write out the differences.

• Run the script and make a per-channel map.

### ME2: Full Sky $\mathbf y = \mathbf A_0 \mathbf x + \mathbf b_1 \mathbf x + \mathbf b_2 \mathbf x + \mathbf b_3 \mathbf x + \mathbf b_4 \mathbf x + \mathbf b_5 \mathbf x + \mathbf b_6 \mathbf x + \mathbf b_7 \mathbf x + \mathbf b_8 \mathbf x + \mathbf b_9 \mathbf x + \mathbf b_1 \mathbf x + \mathbf b_1 \mathbf x + \mathbf b_2 \mathbf x + \mathbf b_3 \mathbf x + \mathbf b_1 \mathbf x + \mathbf b_3 \mathbf x + \mathbf b_1 \mathbf x + \mathbf b_2 \mathbf x + \mathbf b_3 \mathbf x + \mathbf b_4$ **Exercise 3: Ionospheric Phase Diffs** The iono demo was all good, but it would be nice to see if there's any differentialmovement. Start with ME2/example6-iono.py• Make a tree to compute the following modified m.e., and make images and timeslice movies:

### $\triangle$  **V**  $_{\rho q}$   $=$   $\sum\limits_{\mathsf{c}}\Delta$   $\boldsymbol{Z}_{\rho s}$   $\boldsymbol{K}_{\rho s}$   $\boldsymbol{B}_{s}$   $\boldsymbol{K}_{q s}^{\dagger}$   $\Delta$   $\boldsymbol{Z}_{q s}^{\dagger}$  $\Delta$ **Z**<sub>ps</sub> = **Z**<sub>ps</sub> $\prime$ **Z**<sub>p0</sub> (i.e difference w.r.t **Z** of central source)

# **Tracking Errors**

y and the contract of the contract of the contract of the contract of the contract of the contract of the contract of the contract of the contract of the contract of the contract of the contract of the contract of the cont

 Let's make a tree to simulate tracking errors:

Assume each antenna has the same beam pattern  $E(l,m)$ , but a different pointing error of  $\varDelta\,l_{\rho}$  ,  $\varDelta\,m$ 

For source s at position  $l_s$ ,  $m_s$ , the beam gain  $\boldsymbol{E}_{ps}$  is then:  $\boldsymbol{E}_{ps} = E(l_s + \Delta l_p, m_s + \Delta m_p)$ 

- Let's make a tree to simulate tracking errors:
- See ME2/example10-tracking.py

#### ME2: Full Sky y and the same of the same of the same of the same of the same of the same of the same of the same of the same

ME2: Full Sky

# **Exercise 4:Differential Tracking Errors**

- It's hard to see anything meaningful in the previous images.
- ...so let's make a differential tree to examine the errors closely.
- Start with ME2/example10-tracking.py
- Make a differential tree and examine the difference between a sim with tracking errors, and a sim with perfect tracking.

#### ME2: Full Skyy and the contract of the contract of the contract of the contract of the contract of the contract of the contract of the contract of the contract of the contract of the contract of the contract of the contract of the cont

# **Tracking Errors,continued**

- We generate a random set of tracking offsets per each antenna– slowly variable in time
- This gives us "apparent" *I',m*' coordinates per source, per antenna:
	- **ns.lm1(src.name,p))**
- We then use *I',m'* to compute the beam gain per source, per antenna.

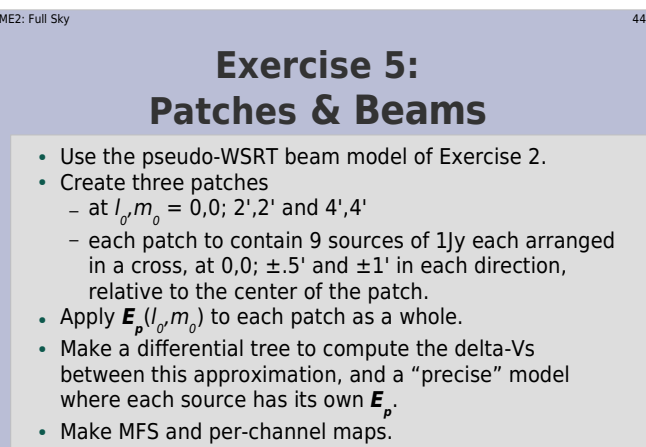

You should be able to do it within 35000 nodes.